### **EVERTON GOMES DOS SANTOS**

# **CONSTRUÇÃO DE UM MODELO TRIDIMENSIONAL DO INSTITUTO DE TECNOLOGIA DA UFRRJ PARA FINS CARTOGRÁFICOS**

**Projeto final de curso apresentado como requisito parcial à conclusão do curso de Engenharia de Agrimensura, Departamento de Engenharia, Instituto de Tecnologia, Universidade Federal Rural do Rio de Janeiro.** 

**Orientadora: Profa. MSc. Juliana Moulin Fosse** 

**SEROPÉDICA 2007** 

 À minha família: meus pais: Álvaro e Josefina; meus irmãos: Flavio e Fabio e minhas irmãs: Carla e Fernanda.

#### **AGRADECIMENTOS**

Primeiramente a Deus, por ter me concedido a vida.

À minha família, por todo apoio e confiança, sem nunca duvidar de meus objetivos e sempre me impulsionar rumo aos meus sonhos.

À profa. Juliana, por ter acreditado em mim e ter me dado todo o apoio e incentivo possível em minha caminhada de graduando.

Aos professores Mauro e Marlene, pela atenção dispensada.

Aos meus amigos: Enéas, Sandro, Deividson e Adriana, por ter me ajudado, muitas vezes, em minha vida.

À Rayssa, que incondicionalmente me ajudou muito. Sem você eu não conseguiria. Te amo!!!

Aos meus amigos de turma Carla, Pryscila, Indiara, Renata, Dalva, Sayonara, Fabio, Vitor, Alberto, Mathias e tantos outros que fizeram parte e de quem sempre me lembrarei. Vocês me ensinaram muito, e juntos nos divertimos.

Aos amigos do alojamento: Ane, Joarly, Karla, Well, Adilson, Aline, Neto e Paulo, com vocês tudo foi mais fácil.

Aos meus amigos de Catu: Jaiara, Jana, Nira, Lana, Barra e Dido. Vocês são muito importantes pra mim.

Aos amigos João e Rodrigo, muito obrigado por tudo.

E ao GOU por ter me acolhido diversas vezes.

iii

 "Entrega teus caminhos ao Senhor confia nele e o mais Ele fará" Salmo 37:4-5

# **SUMÁRIO**

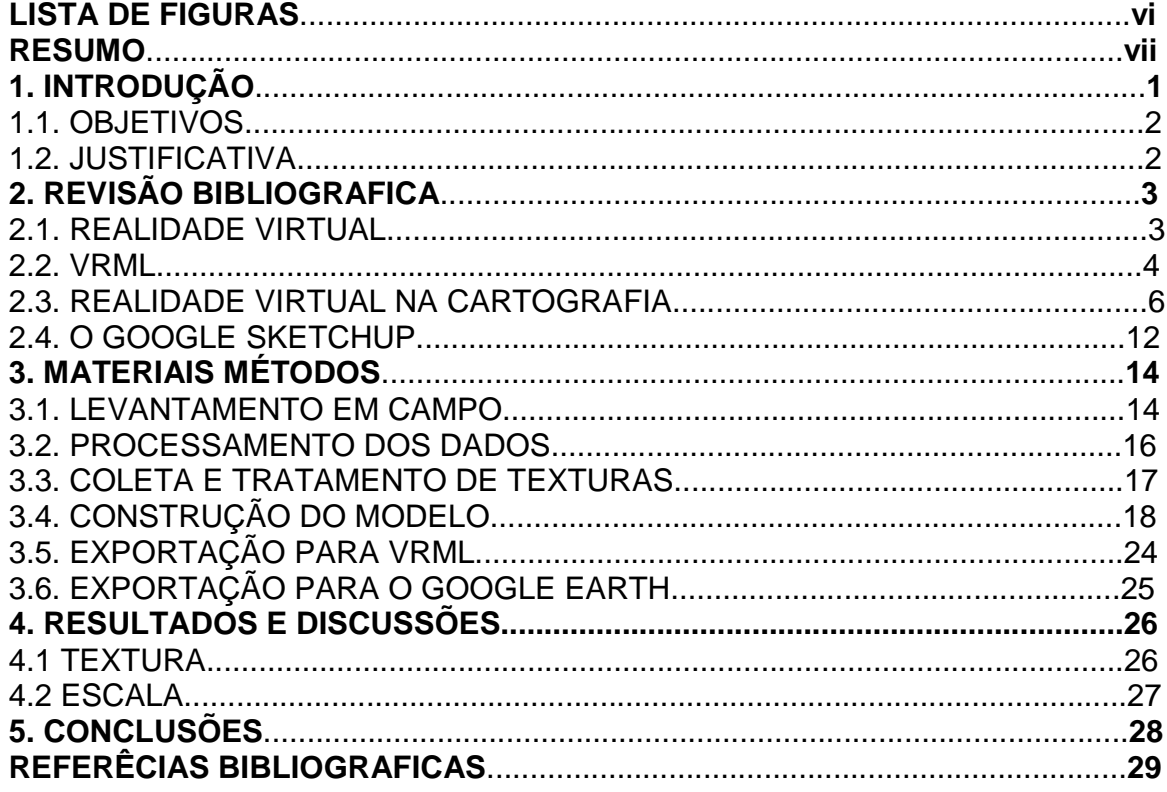

## **LISTA DE FIGURAS**

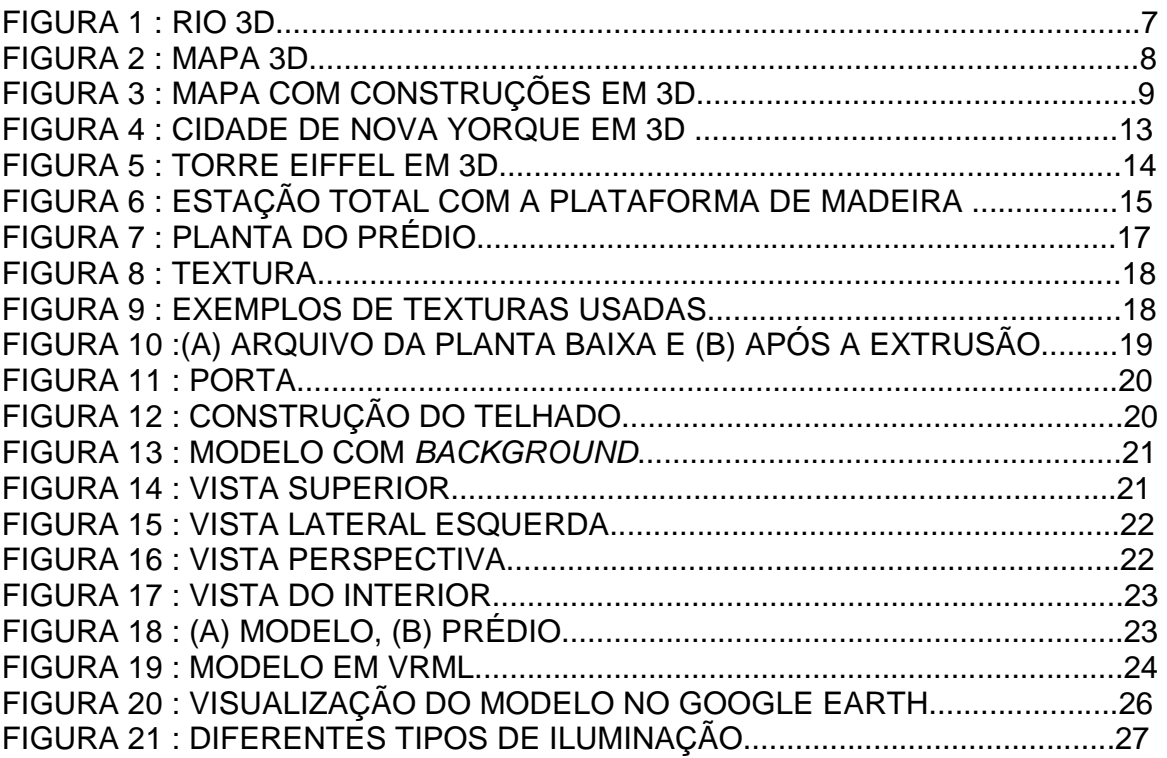

#### **RESUMO**

A Realidade Virtual pode ser considerada como uma nova forma de representar a cartografia que, nos últimos anos, tem contribuído para a criação de novos tipos de mapas: interativos e visualmente mais "atraentes", fazendo com que o usuário se sinta dentro do ambiente representado. Este trabalho descreve uma metodologia para a modelagem tridimensional, de um dos principais prédios da UFRRJ, o Instituto de Tecnologia. Uma modelagem em VRML permite que qualquer usuário, via Internet, tenha o seu acesso virtual, sejam esses visitantes externos ou a própria comunidade universitária. Para a geração do modelo, foi necessária a coleta de dados em diferentes fontes, tais como antigas plantas baixas do instituto, levantamento topográfico com Estação Total, e fotografias da edificação para extração de texturas. Além disso, o uso de alguns softwares para o processamento dos dados como o DataGeosis, o AutoCad para o desenho da planta baixa atual, Google Sketchup e o plug-in Cortona usado para a visualização. O produto final foi um modelo em 3D, onde o usuário pode entrar virtualmente no prédio para um passeio, visitar as salas de aula, auditórios, corredores, e outras dependências do mesmo, tudo isso referenciado a uma base cartográfica já existente.